# **sportingbet aceita pix**

- 1. sportingbet aceita pix
- 2. sportingbet aceita pix :1xbet 50 refund
- 3. sportingbet aceita pix :pênalti na blaze

# **sportingbet aceita pix**

#### Resumo:

**sportingbet aceita pix : Explore as possibilidades de apostas em fauna.vet.br! Registre-se e desfrute de um bônus exclusivo para uma jornada de vitórias!** 

contente:

A Caixa Econômica Federal sorteou, na noite desta terça-feira (19/10), os concursos da Lotofácil 2351, Quina 5685, Dupla Sena 2287, Timemania 1702, Mega Sena 2420, Dia de Sorte 520. As loterias pagaram, juntas, R\$ 39,8 milhões.

O sorteio acontece no Espaço Loterias Caixa, no Terminal Rodoviário do Tietê, em sportingbet aceita pix São Paulo.

Confira as dezenas sorteadas:

Lotofácil no valor de R\$ 1.500.000,00

01 - 03 - 04 - 05 - 06 - 07 - 08 - 09 - 10 - 12 - 14 - 15 - 20 - 23 - 24

#### [casinos online com bonus gratis](https://www.dimen.com.br/casinos-online-com-bonus-gratis-2024-08-05-id-18618.html)

Aposta aberta no Sportingbet: o que é e como funciona

O Sportingbet é uma das casas de apostas esportiva, mais populares no Brasil.Oferece toda ampla variedadede esportes para realizar suas jogada a: incluindo futebol e basquete em sportingbet aceita pix tennis - entre outros! Uma dessas opções que cam disponíveis do site foi o "aposta aberta" (ou 'Avista Em aberto"),que permite aos usuários fechar as probabilidadeS antes ao evento terminar".

A aposta aberta é uma ferramenta útil para os arriscadores que desejam garantir suas ganâncias ou minimizar as perdas antes do final o evento esportivo. Com a ca abriu, são possível encerrar sportingbet aceita pix jogada em sportingbet aceita pix qualquer momento e independentemente de resultado no torneio! Isso É particularmente importante quando situações Emque um timeou jogador está se saindo melhor Do Que O esperado E você almeja assegurar Suas in GandênciaS?

Para utilizar a opção de aposta aberta no Sportingbet, é necessário seguir os seguintes passos:

- 1. Faça login em sportingbet aceita pix sportingbet aceita pix conta no site do Sportingbet;
- 2. Navegue até a seção de apostas esportiva, e selecione o evento desejado;
- 3. Selecione a opção "Aposta Aberta" antes de realizar uma aposta;
- 4. Defina o valor da aposta e clique em sportingbet aceita pix "Colocar Aposta".

É importante ressaltar que a opção de aposta aberta pode estar sujeita à algumas restrições, como limites mínimos e máximoes da probabilidade é cobrançade taxas adicionais. Além disso também foi necessário ter uma conta ativa no Sportingbet ou Ter efetuado um depósito básico para poder realizar jogações!

Em resumo, a aposta aberta no Sportingbet é uma ótima opção para aqueles que desejam ter maior controle sobre suas probabilidades esportiva. Com essa ferramenta de forma possível garantir as ganânciaes ou minimizar sportingbet aceita pix perdas A qualquer momento do evento; oferecendo mais flexibilidade e controlar aos cadores!

### **sportingbet aceita pix :1xbet 50 refund**

Obtenha BTC, ETH. USD T e muito mais usando oVisa, MasterCard ou Apple Pagar. Use mais de 30 criptomoedas com depósitos gratuitos ede baixo mínimo e Retiradas.

Cloudbet é o casino cripto original do mundo e "sport-book debitcoin, pioneiro em sportingbet aceita pix aposta ae jogosde criptografia desde 2013. Com mais. 300.000 usuáriosem{ k 0] todoo mundial - somos confiáveis por nossa dedicação à liberdade financeira com segurança sigilo para os jogador final. Experiência!

### **Minha Experiência nos "Agreste Sports"**

Narrando a minha incursão no excepcional universo dos "Agreste Sports", frase que tão profundamente reverberou em sportingbet aceita pix meu ser que decidi descobrir seus mistérios e compartilhar essa descoberta.

#### **sportingbet aceita pix**

Houve um jogo atravessado pela empolgante competitividade e energia pura!, onde enfrentamos a equipa de "Sport" - A partida decolou, animada pelo ímpeto do veloz atacante Willian Bigode, que superou em sportingbet aceita pix velocidade e agilidade o goleiro da equipe adversária.

#### **Clima em sportingbet aceita pix Mudança**

Com as alterações climáticas engatilhadas, o campeonato precisou se abrigar de tempestades solareis - afundadas em sportingbet aceita pix agudas ondas de calor. Porém, nossa determinada equipe irradiava resiliência e ancia imbatíveis.

### **Uma Era de postas**

Em ocasiões paralelas, atenção acirrou-se em sportingbet aceita pix esportes digitais e jogo de cassino tailandês, onde agitar-se-ia o mergulho no pioneirismo "greste Sports" das [sporting bet](/sporting-bet-iphone-2024-08-05-id-46265.html) [iphone](/sporting-bet-iphone-2024-08-05-id-46265.html)

#### **Um Novo Confronto se Aproxima**

Mirandinha — um jogador promissor nos rumos de seu desenvolvimento — assumirá seu papel revelador com efusão no intervalo dezassete jogos, com dois alvos positivos a combater a próxima partida aguardada...

### **Quoad Futurum**

Ao evocarmos os "Agreste Sports", então, eficácia e talento brilham juntos no mais espantoso jogo do campeonato nacional - com jogadas deslumbrantes e técnicas cada vez mais audaciosas.

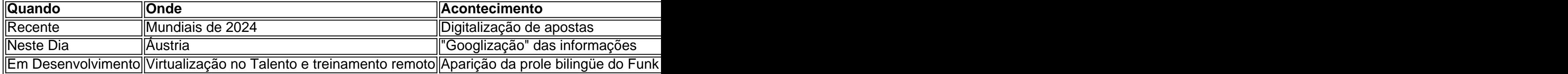

### **Amplificando os Conhecimentos Partilhados**

Será perguntado: em sportingbet aceita pix que momentos encontrámos o destemido atacante argentino Julio Furch cedia seu posto a alguém que desdobrasse maiores facilidades de movimentos que ele?

### **sportingbet aceita pix :pênalti na blaze**

# **A "Milagro" en el Zoológico de Portsmouth: La Boa de Brasil "Ronaldo" da a luz a 14 Crías**

El descubrimiento de 3 14 crías de serpientes en el terrario de una boa de Brasil llamada Ronaldo en el City of Portsmouth college 3 fue una sorpresa por dos razones.

En primer lugar, el personal del colegio había creído que Ronaldo era un macho; en 3 segundo lugar, la serpiente de 1,8 metros de largo no había estado en contacto con otras serpientes durante al menos 3 nueve años.

El colegio lo llamó un "milagro" pero también explicó que, en realidad, se creía que era un ejemplo raro 3 de partenogénesis, una forma natural de reproducción asexual en la que los embriones se desarrollan sin fertilización.

Esto es común en 3 las plantas y algunos animales, pero se cree que esto es solo el tercer caso documentado en una boa de 3 Brasil en cautiverio en todo el mundo.

Un estudiante descubrió a las 14 crías durante un control rutinario del terrario de 3 Ronaldo. "Al principio pensamos que debía haberse equivocado. No podíamos creer lo que veíamos", dijo Amanda McLeod, una técnica de 3 atención animal.

Pete Quinlan, un especialista en reptiles, fue llamado y quedó igual de impresionado.

"He estado criando serpientes durante 50 años 3 y nunca había sabido que esto sucediera antes", dijo. "Efectivamente, los bebés son clones de su madre, aunque sus marcas 3 son todas ligeramente diferentes.

Ronaldo había parecido un poco más gorda de lo habitual, como si hubiera comido una comida grande. 3 Nunca pensamos por un momento que él, o mejor dicho, ella, estuviera embarazada."

Quinlan ha estado cuidando a Ronaldo durante nueve 3 años después de que la serpiente fuera reubicada por la RSPCA. La boa, que había sido declarada macho por un 3 veterinario, ha sido un residente popular en el colegio durante los últimos dos años.

"Es una oportunidad fantástica para que los 3 estudiantes aprendan sobre el desarrollo de las crías de serpientes", dijo Quinlan.

Ahora está ocupado trabajando en qué sexo tienen las 3 crías y configurando 14 nuevos terrarios. Una vez que las serpientes hayan madurado lo suficiente, irán a nuevos hogares.

Según el 3 Zoológico de Dudley, la mayoría de las boas dan a luz a alrededor de 12 a 15 crías, aunque se 3 han registrado camadas de 35. Las crías suelen nacer alrededor de seis meses después del apareamiento y comienzan a alimentarse 3 cuando tienen 10 días. Tienen de 38 a 50 cm de longitud al nacer, alcanzando 1,2 metros en el primer 3 año, con las hembras creciendo más que los machos.

Author: fauna.vet.br Subject: sportingbet aceita pix Keywords: sportingbet aceita pix Update: 2024/8/5 9:17:56